Drop Sql Server 2008 R2 [Database](http://document.inmanuals.com/to.php?q=Drop Sql Server 2008 R2 Database) >[>>>CLICK](http://document.inmanuals.com/to.php?q=Drop Sql Server 2008 R2 Database) HERE<<<

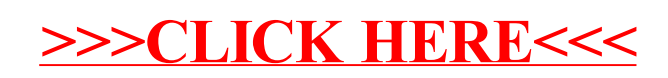